## **Projektbezogene Erweiterungen von Bestandsnetzen mit NETWORKS Fixed Access**

**DETECON** 

Clemens Rätze, Paul Drechsel Detecon International GmbH

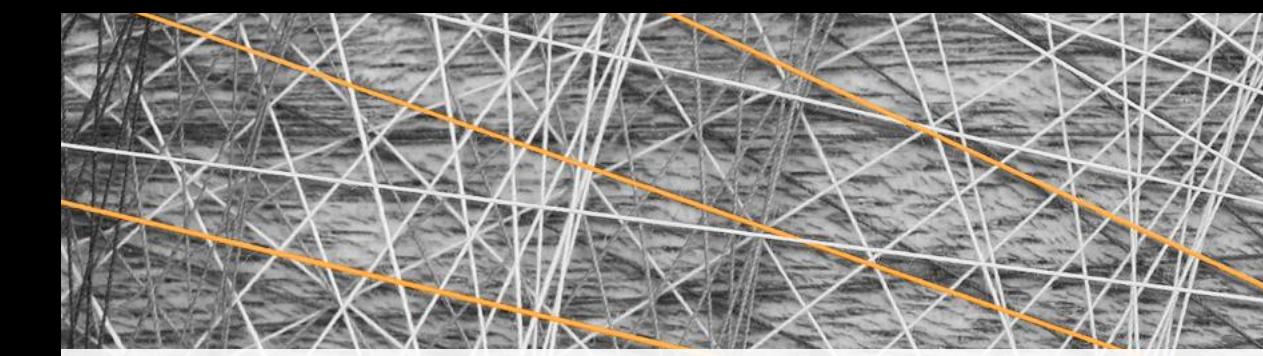

- Detecon und NETWORKS
- Von der Masterplanung bis zur Netzerweiterung
- Livedemo: Projektbezogene Erweiterungen von Bestandsnetzen
- Zusammenfassung

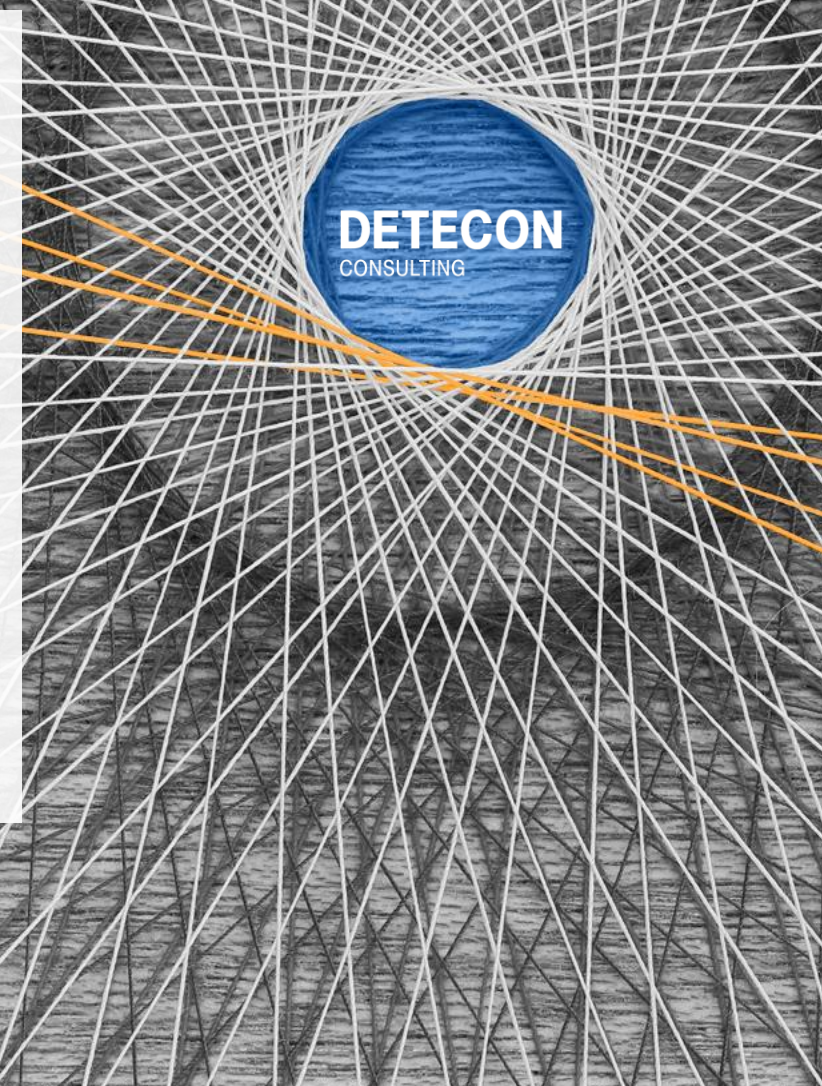

Wo wir sind.

## **Detecon ist das führende Beratungsunternehmen, das Management mit fundiertem Digital und Technologie-Know-How vereint.**

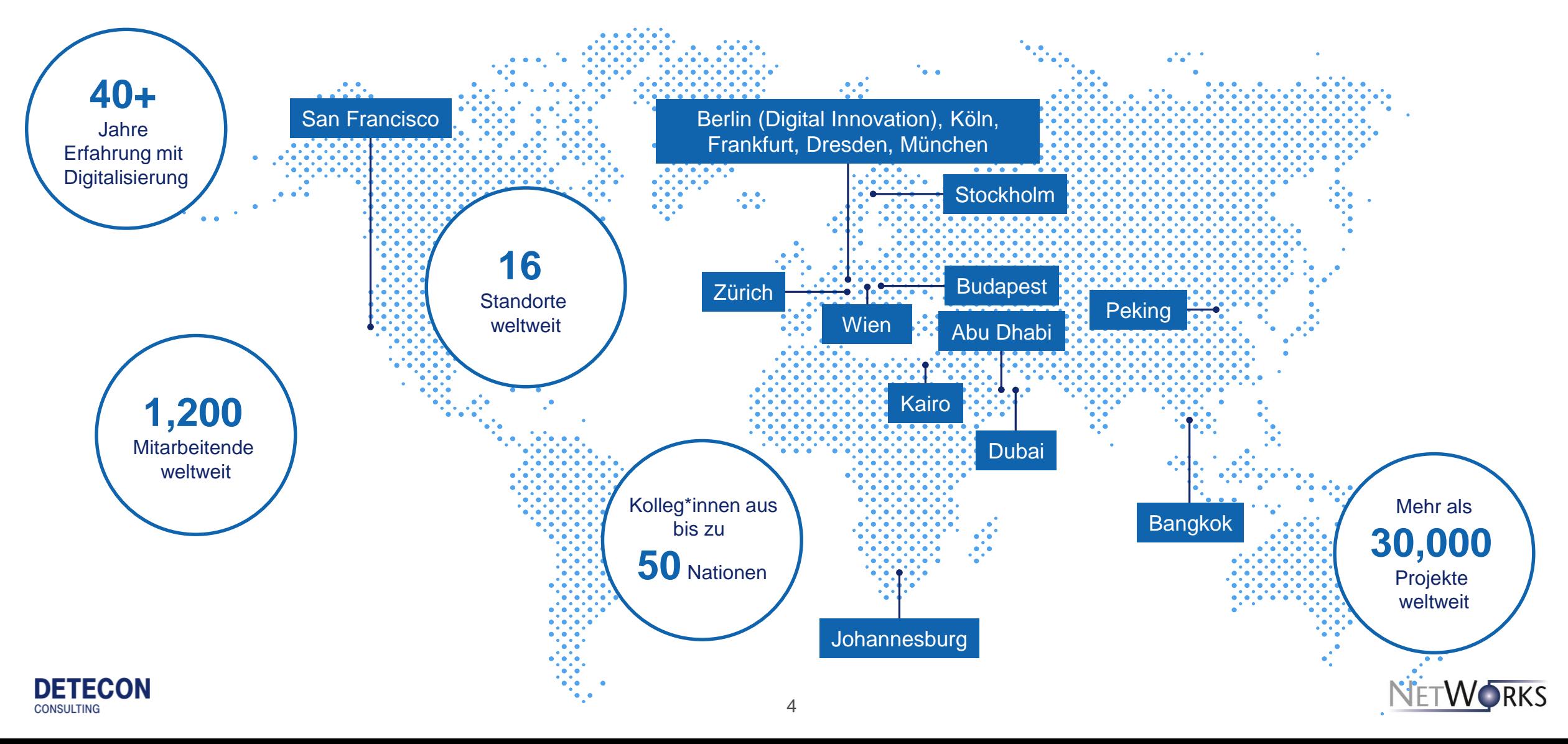

## **NETWORKS**

Maßgeschneiderte Lösungen für Netzbetreiber und Systemhersteller zur Analyse, Planung und Optimierung von Telekommunikationsnetzen und -diensten.

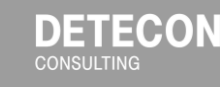

Detecon bietet seinen Kunden maßgeschneiderte Softwarelösungen für die Planung von Telekommunikationsnetzen.

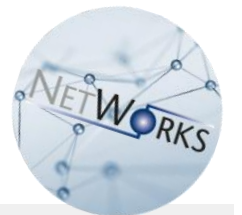

**100+ Kunden 30+ Jahre Erfahrung**

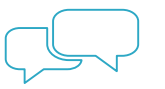

**Beratung:** Computergestützte Analyse, Planung und Optimierung von Telekommunikationsnetzen und -diensten

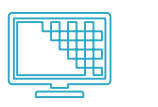

**Produktentwicklung:** Maßgeschneiderte Softwarelösungen für Analyse, Planung, Optimierung und Dokumentation

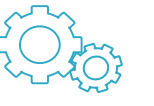

**Systemintegration:** für die Softwareprodukte von Detecon und die Netzwerkdatenbanken der Kunden

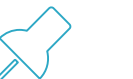

**Ergänzende Dienstleistungen:** Schulung, Coaching, Wartung, Support

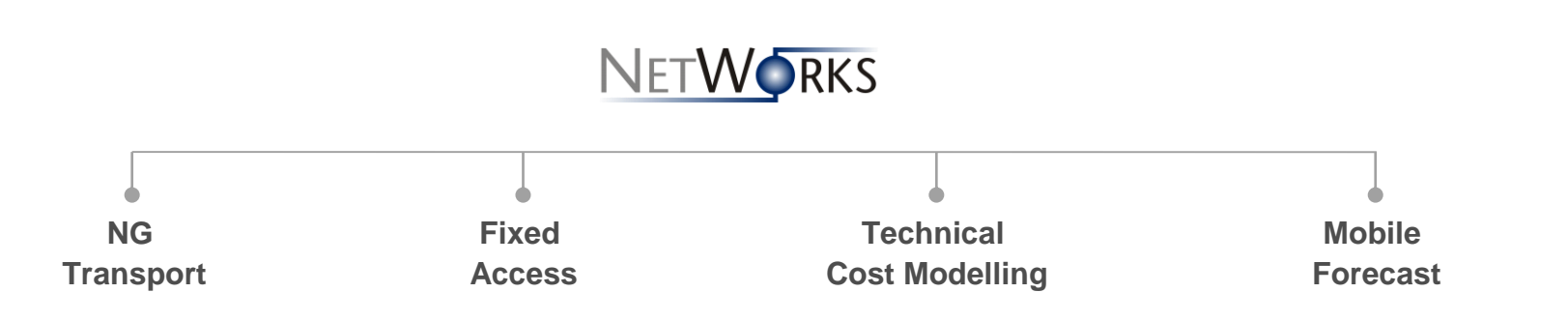

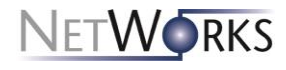

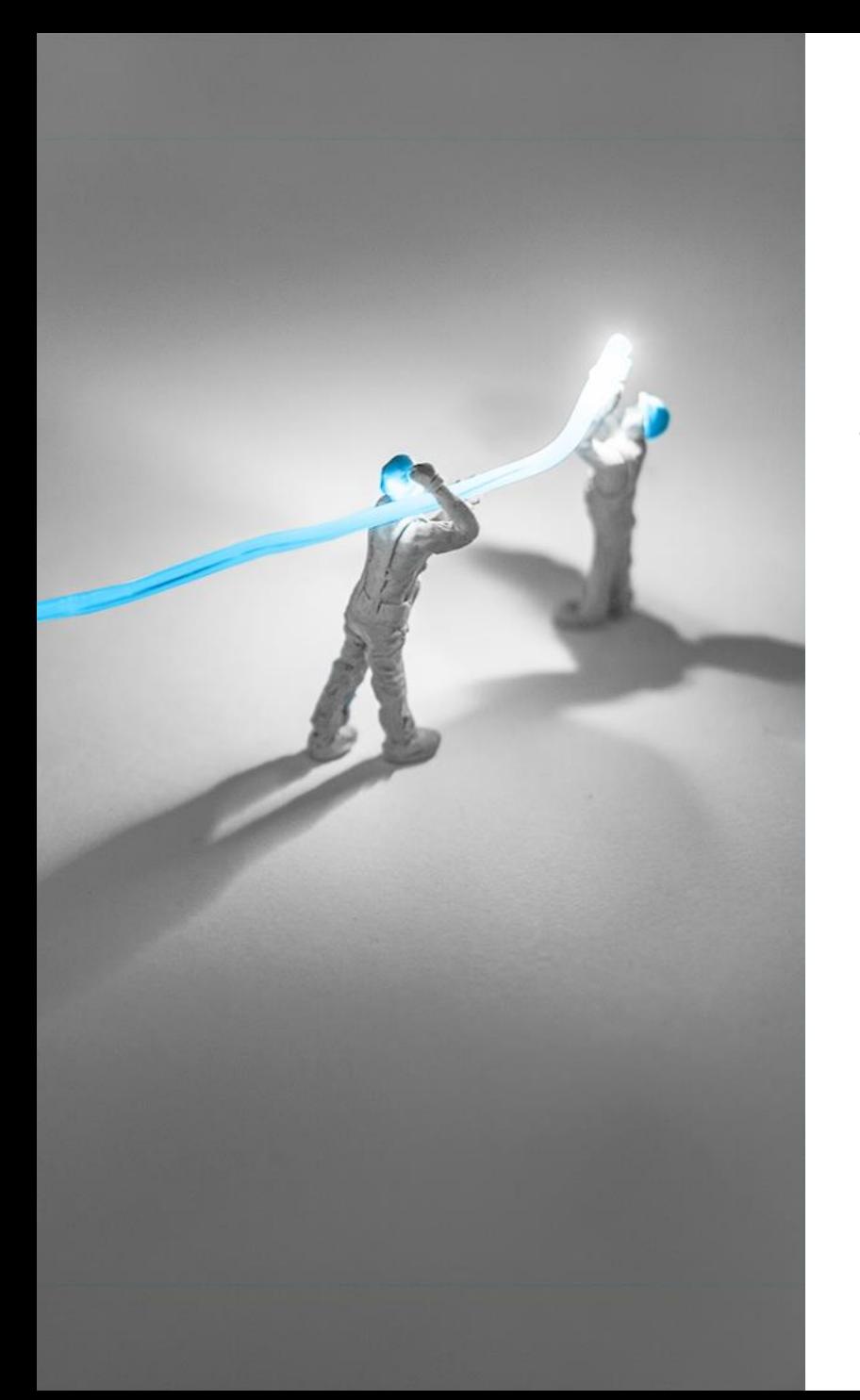

# Von der Masterplanung bis zur Netzerweiterung mit **NETWORKS Fixed Access**

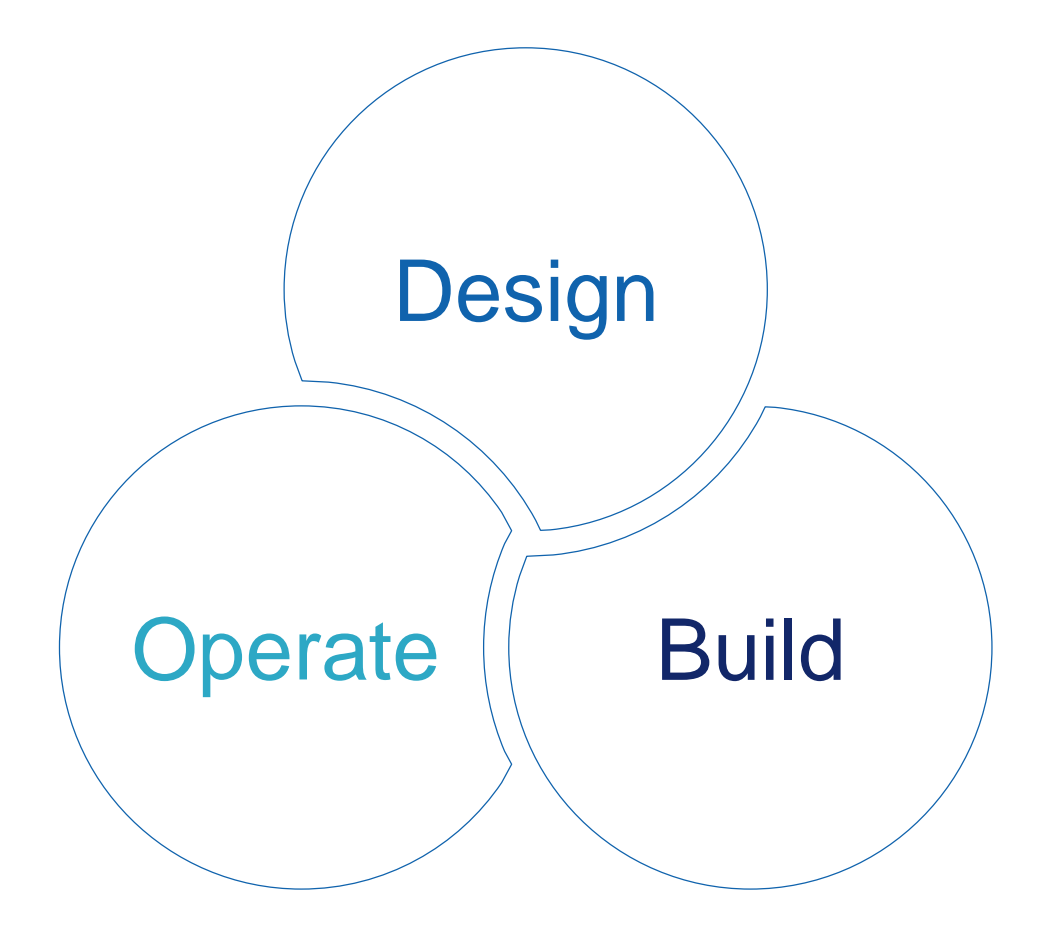

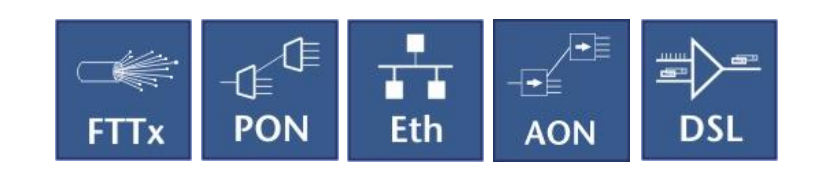

## **NETWORKS FIXED ACCESS ist ein Analyse-, Planungs-, Optimierungsund Dokumentationstool**

- 
- Automatisierte Planung von Netzdesigns
- Verschiedene Netzarchitekturen mit Kostenoptimierung

**Design** 

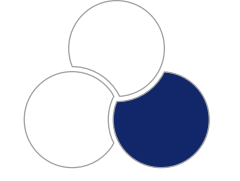

Build

- Detaillierte Konfigurationsplanung
- Generierung von Arbeitsaufträgen
- As-built-Dokumentation
- 
- Automatisierte Verbindungsplanung
- Unterstützung bei der Fehlerbehebung
- Funktionen für Netzwerkänderungen

**Operation** 

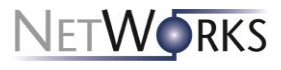

**CONSULTING** 

**Die NETWORKS Fixed Access Applikationen stellen eine saubere Trennung zwischen geplantem und aktivem Netz sicher.**

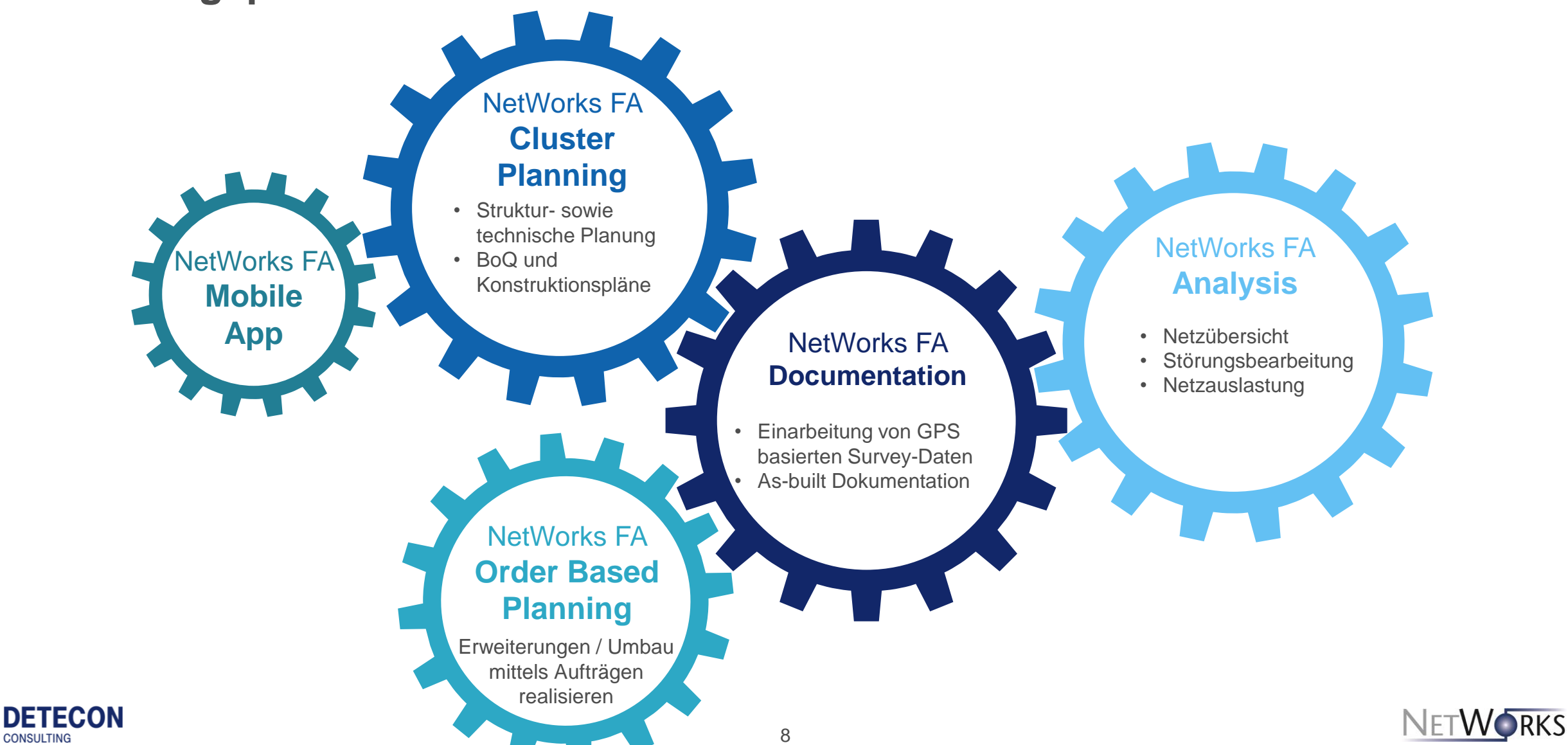

## **Mittels NETWORKS können Netze komplett neu aufgebaut sowie dokumentiert und angepasst werden.**

**Clusterweite Strukturplanung**  $\mathcal{A}$   $\mathcal{A}$   $\mathcal{A}$   $\mathcal{A}$   $\mathcal{A}$   $\mathcal{A}$   $\mathcal{A}$  auftragsbasierte Planung

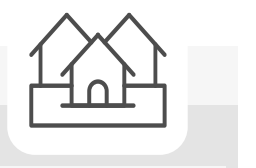

- 
- Führen Sie Änderungen im dokumentierten Netz durch
	- Planung eines kleinen Teilabschnitts des Netzes
	- Flexibilität in der Planung notwendig, um die realen Gegebenheiten bestmöglich zu berücksichtigen
- Automatisieren Sie die FTTH-Planung
- Planung eines oder mehrerer Cluster
- Manuelles Entwerfen des Netzes mit enthaltenen Überprüfungen auf der Grundlage konfigurierter Planungsregeln

- Bereitstellung genauer Planungs- und Entwurfsschätzungen
- Bereitstellung von Leistungsverzeichnissen und Bauplänen
- Ausrichten der Trassen auf der Grundlage von gemessenen GPS-Daten

**WORKS** 

- Konfiguration von Schränken und Muffen mit Kassetten
- Bereitstellen von Spleiß-/Patchplänen
- Vorbereiten von Arbeitsaufträgen für die Installation, Änderung und Stilllegung
- Generieren von Berichten in gängigen Formaten

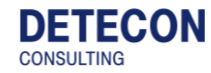

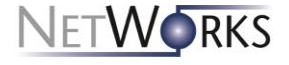

## **NETWORKS Fixed Access: Schichtenmodell**

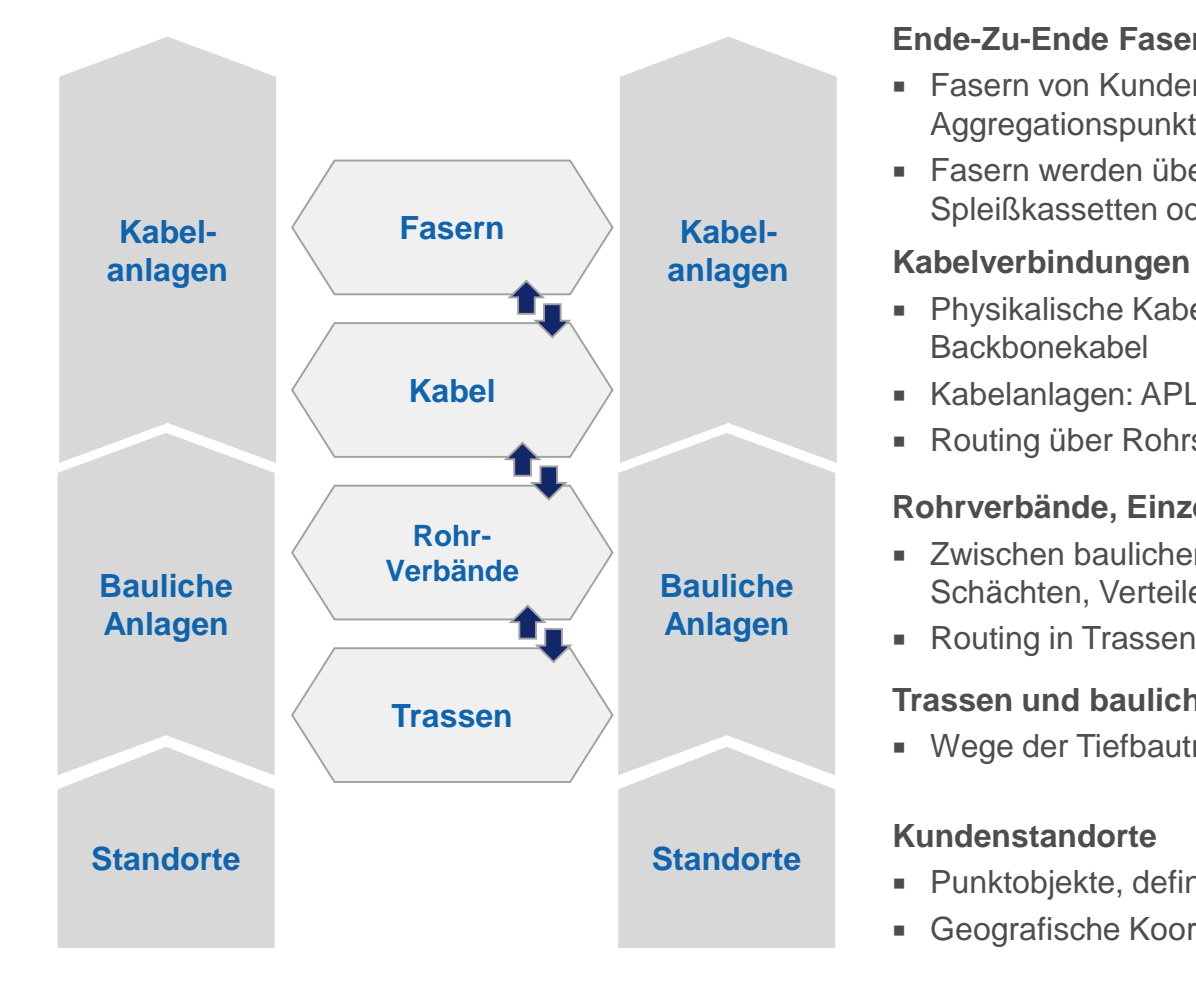

#### **Ende-Zu-Ende Faserverbindungen**

- Fasern von Kundenstandort bis zum letzten Aggregationspunkt
- Fasern werden über Kabel geroutet, die auf z.B. Spleißkassetten oder Splittern abgelegt sind

- Physikalische Kabel: Hausanschluss-, Verteil-, Haupt-, Backbonekabel
- Kabelanlagen: APLs, Muffen, Verteiler, Hauptverteiler
- Routing über Rohrsyteme (Freileitungen: Trassen)

#### **Rohrverbände, Einzelröhrchen, Schutzrohre**

- Zwischen baulichen Anlagen wie Hausanschlüssen, Schächten, Verteilern
- Routing in Trassen

#### **Trassen und bauliche Anlagen**

Wege der Tiefbautrassen sowie Freileitungstrassen

#### **Kundenstandorte**

- Punktobjekte, definieren den Bedarf an Fasern
- Geografische Koordinaten

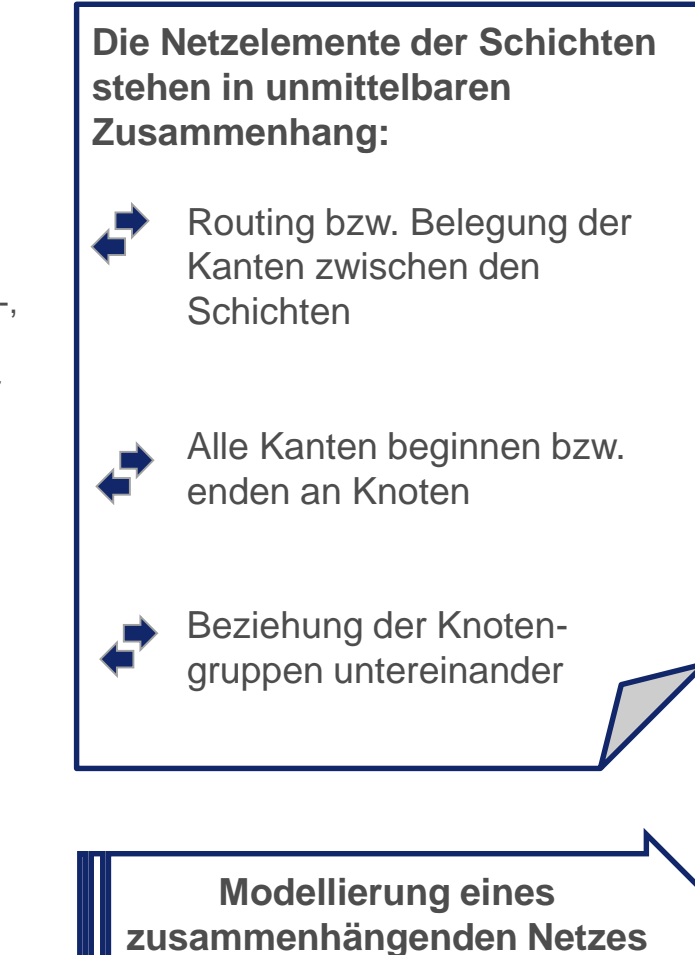

**DETECON** 

**CONSULTING** 

## **Erfassung von Daten in NETWORKS Fixed Access**

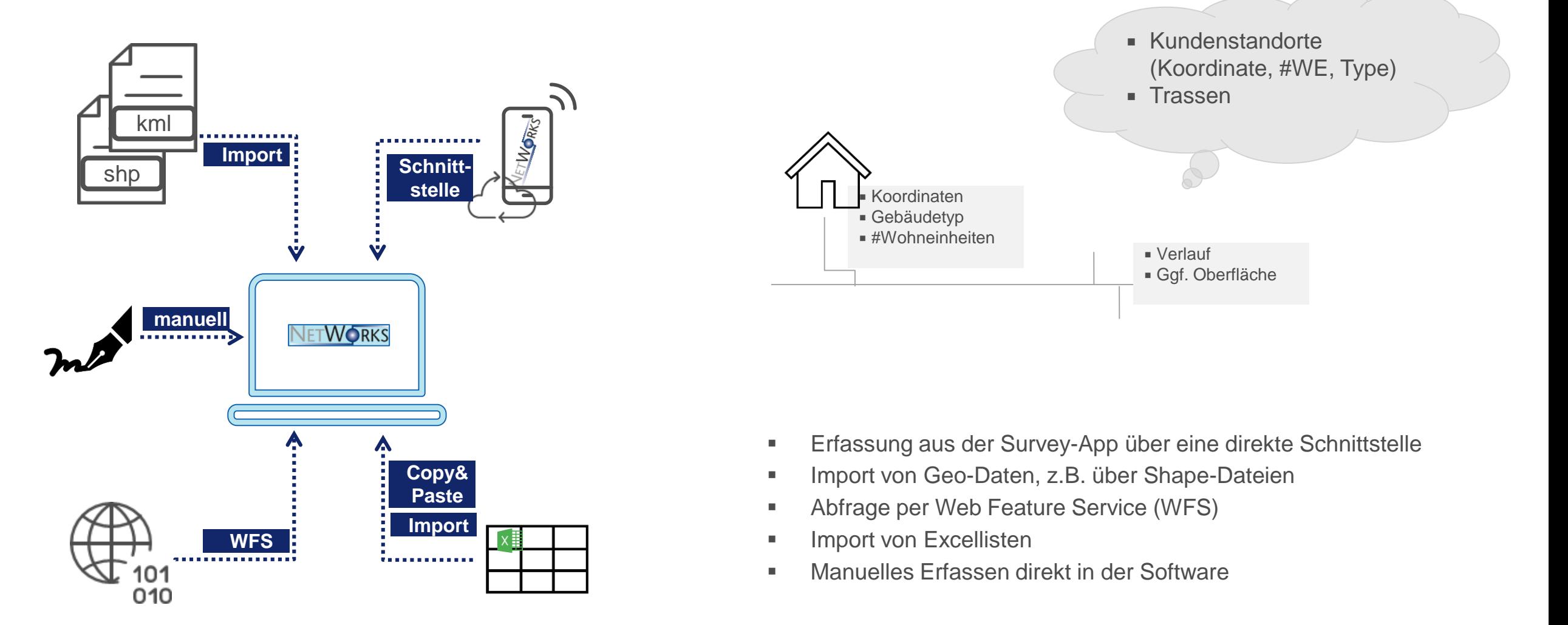

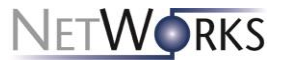

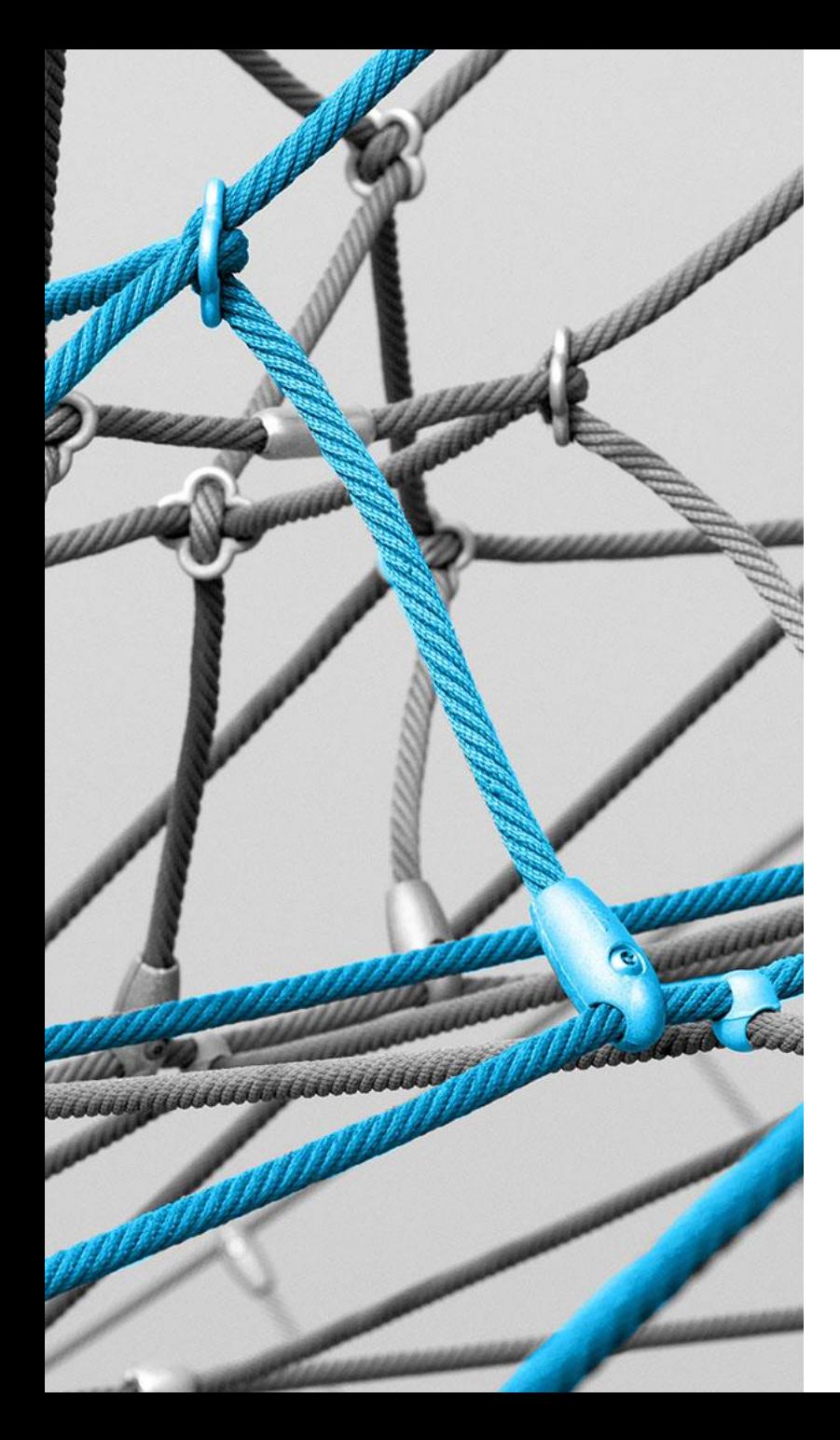

# **Problemstellung Planung, Bau und Betrieb eines Glasfasernetzes**

#### **Planung, Bau und Betrieb eines Glasfasernetzes** Problemstellung **High Level Design •** Definition von Kundenstandorten **Berechnung von** Bereichen und Verteilerstandorten **Grobplanung Low Level Design Planung Rohrnetz Planung Kabelnetz Materiallisten.** Mengen, Baupläne (Trassen, Leerrohr-, Spleißpläne) **Tiefbau Faser- und** Kabelmontage Ggf. Umplanungen und Rückfragen **Einarbeitung der** Rotstriche im Planungstool **Dokumentation der** realen Trassenverläufe und **Standorte**  Weitere Anpassungen verglichen zur Auslastungsberechnung Ausfallanalysen Netzzusammenhänge prüfen **Anschluss weiterer** Gebäude Netzumbau aufgrund von Baumaßnahmen **Masterplanung Ausbauplanung Bau Einmessung / Rotstriche Dokumentation Analyse Netzerweiterung/ -umbau**

**Grobplanung** Kabelnetz

Rohrnetz

Kostenschätzung

13

Planung

Problemstellung

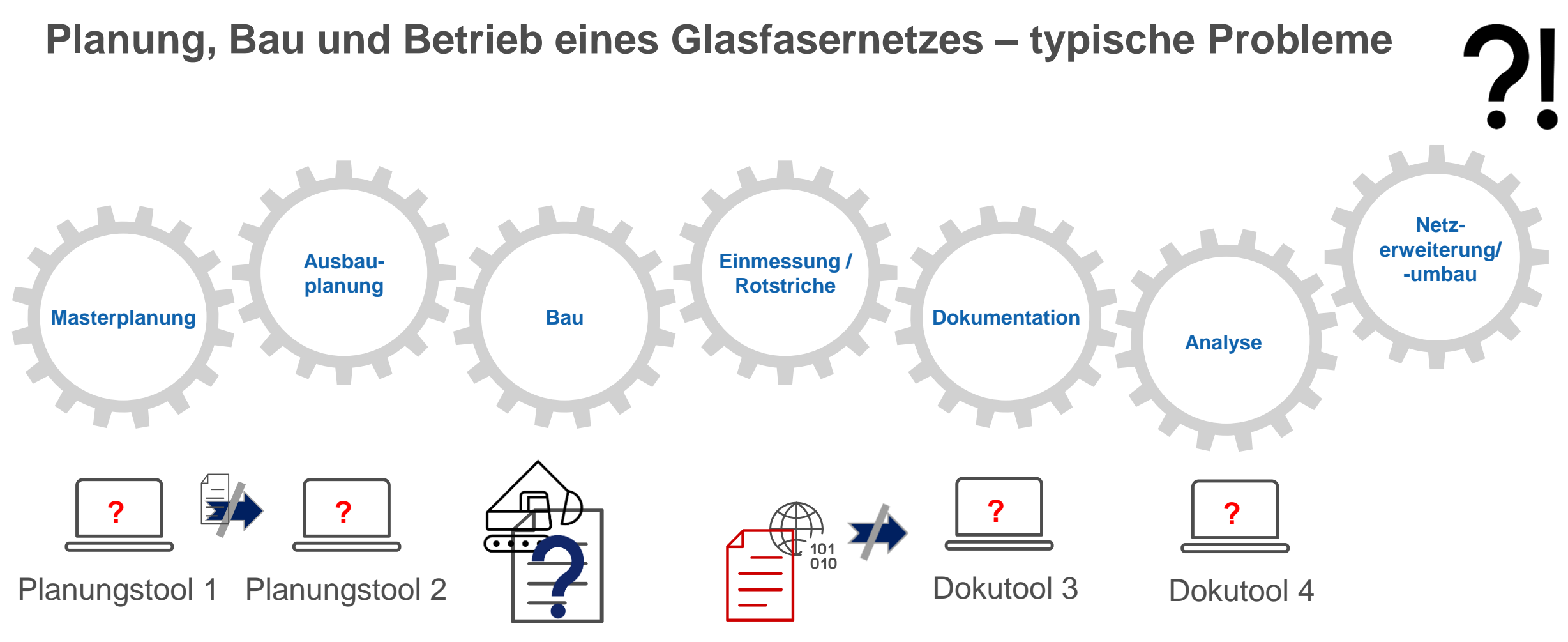

**Unterschiedliche Datenquellen, Planungstools, komplizierte Baupläne und nicht kompatible Datenformate machen den effizienten Ablauf des gesamten Planungsprozesses unmöglich**

## **Planung, Bau und Betrieb eines Glasfasernetzes – typische Probleme Unser Lösungsansatz**

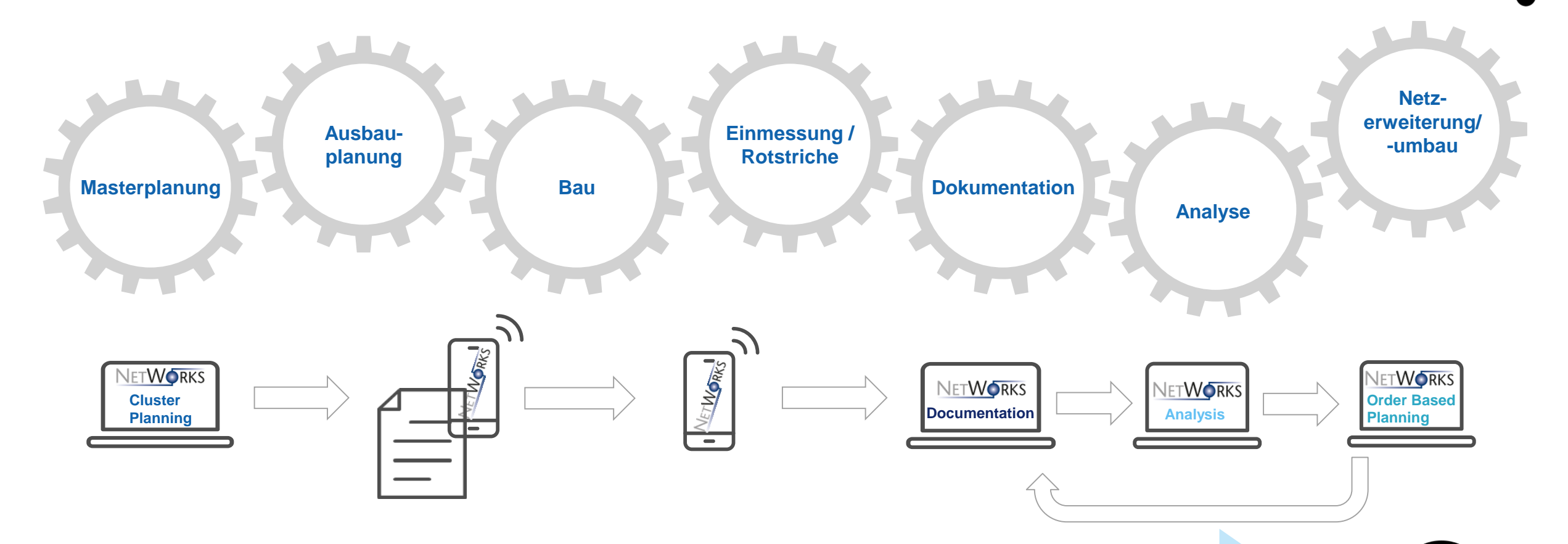

**NETWORKS Fixed Access ermöglicht es, mit verschiedenen Anwendungen den gesamten Prozess von der Master- und Ausbauplanung über Bau und Dokumentation bis hin zu nachträglichen Netzerweiterungen zu bearbeiten!**

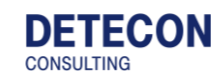

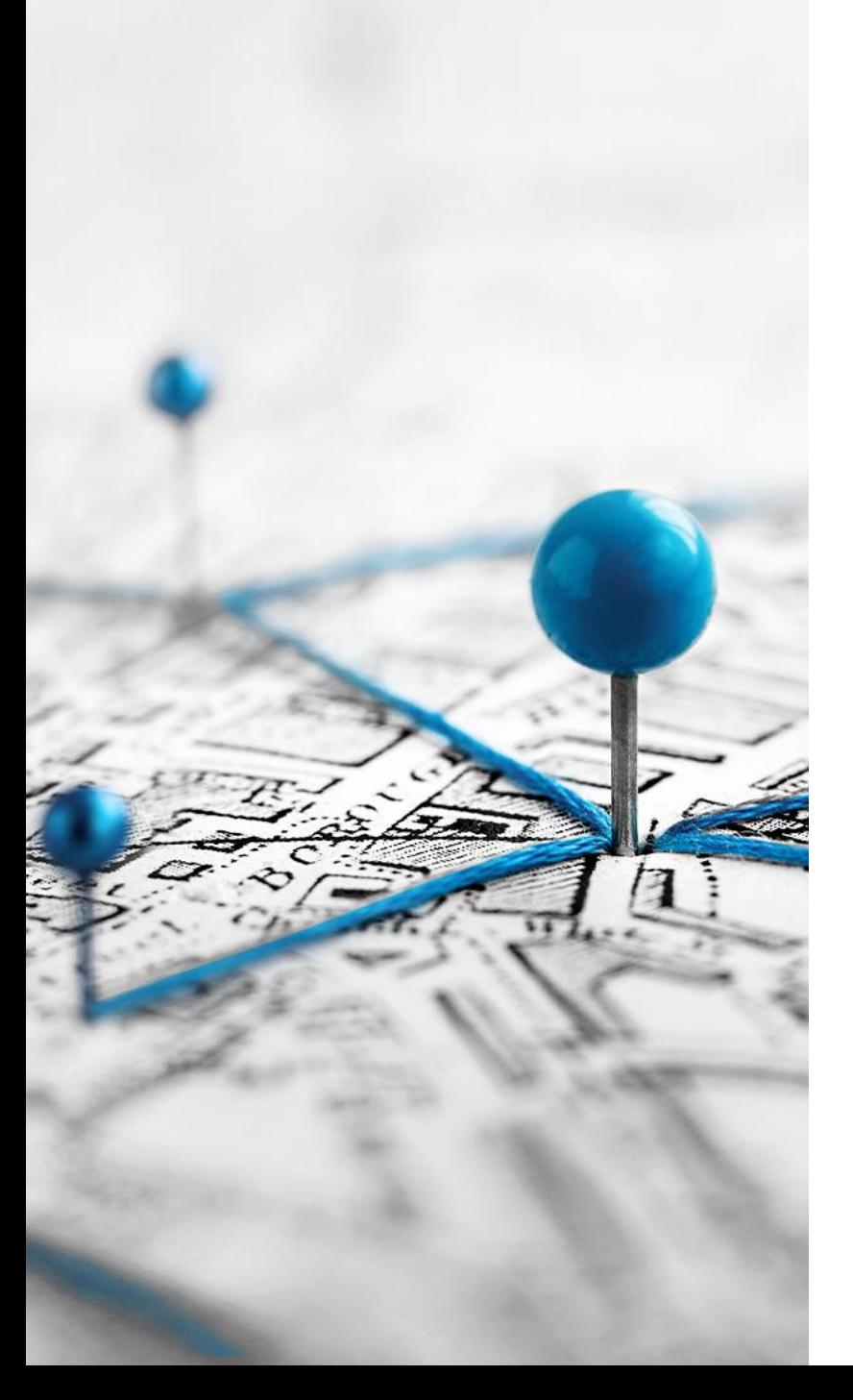

## **Projektbezogene Erweiterungen von Bestandsnetzen**

Projektbezogene Erweiterungen von Bestandsnetzen

## **Schritte**

**1**

**2**

### **Auftrag anlegen**

**3**

Legen Sie einen Auftrag zur Netzänderung, z.B. die Suche eines neuen Faserverbindung oder der Anschluss eines Gebäudes, mit allen zur Planung relevanten Informationen an.

#### **Netzplanung durchführen**

**4**

Führen Sie die notwendigen Planungsschritte in NetWorks durch und stellen die Ergebnisse für den Bau und die Montage bereit

#### **Planung umsetzen**

Die notwendigen Änderungen am Netz werden auf Grundlage der Planungsergebnisse durchgeführt und Abweichungen vom Plan werden dokumentiert.

#### **Netzdokumentation aktualisieren**

Übernehmen Sie die Netzplanung unter Berücksichtigung der Rotstiftkorrekturen in die Netzdokumentation.

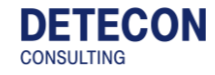

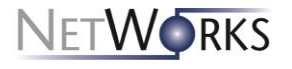

## **Ablauf für einen neuen Hausanschluss**

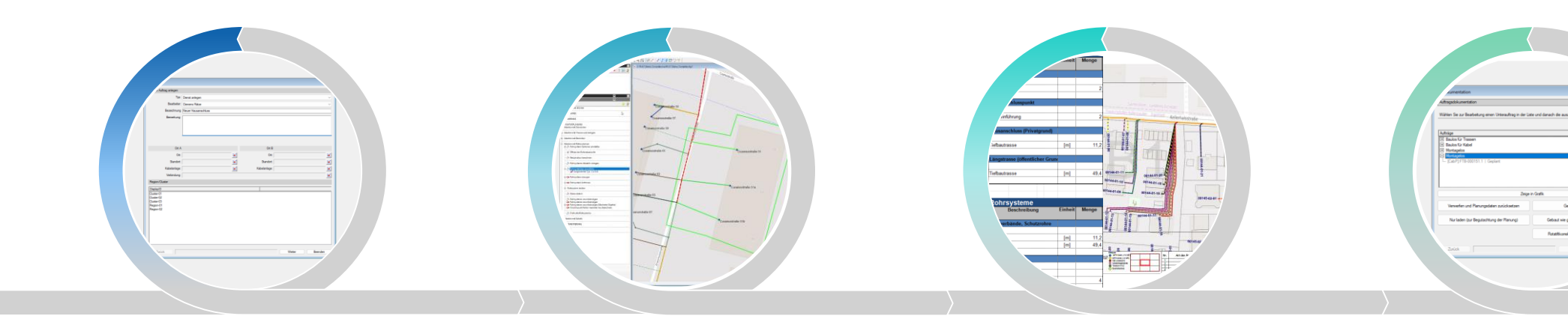

#### **Auftrag anlegen**

- **alle relevanten Informationen** sammeln
	- Adresse
	- Anzahl benötigter Fasern im Kabel
	- Art des Mikroröhrchens

### **Netzplanung durchführen**

- Region laden
- **Anschlusstrasse planen**
- Röhrchen und Kabel erzeugen
	- Notwendige Verbinder und Spleiße planen
- **Dokumente für die Umsetzung** erstellen
	- Bauplan
	- **Spleißplan**
	- Kabeleinzug
	- Materialliste

#### **Planung umsetzen**

- **Bau und Inbetriebnahme**
- Außerhalb von NetWorks

#### **Netzdokumentation aktualisieren**

- **Planung in** Netzdokumentation übernehmen
- Änderungen, z.B. eingemessener Verlauf des Röhrchens einarbeiten

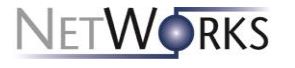

18

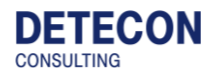

### **Livedemo: Neuen Hausanschluss planen/dokumentieren**

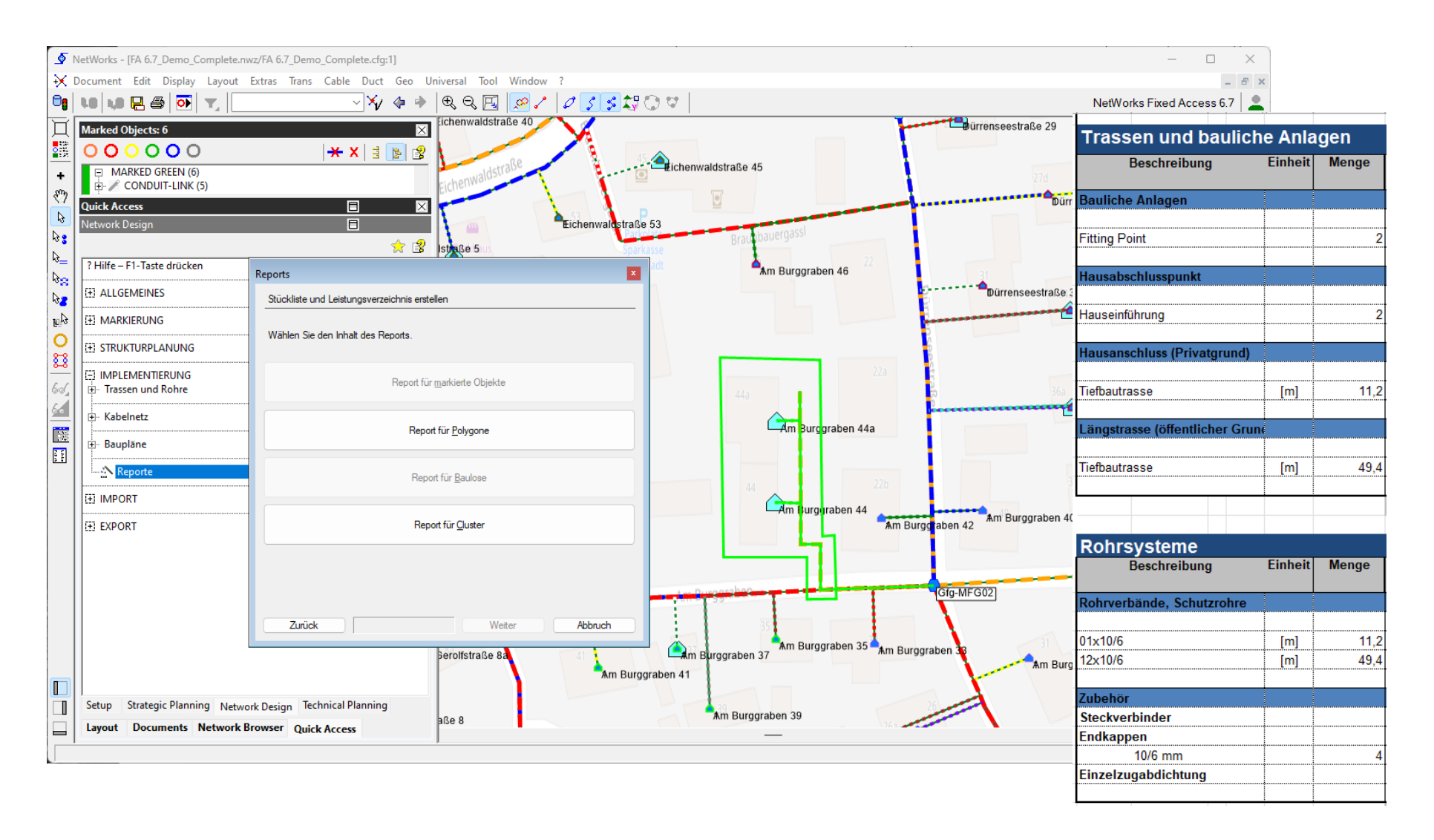

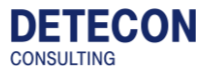

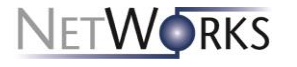

## **Ablauf für eine neue Faserverbindung**

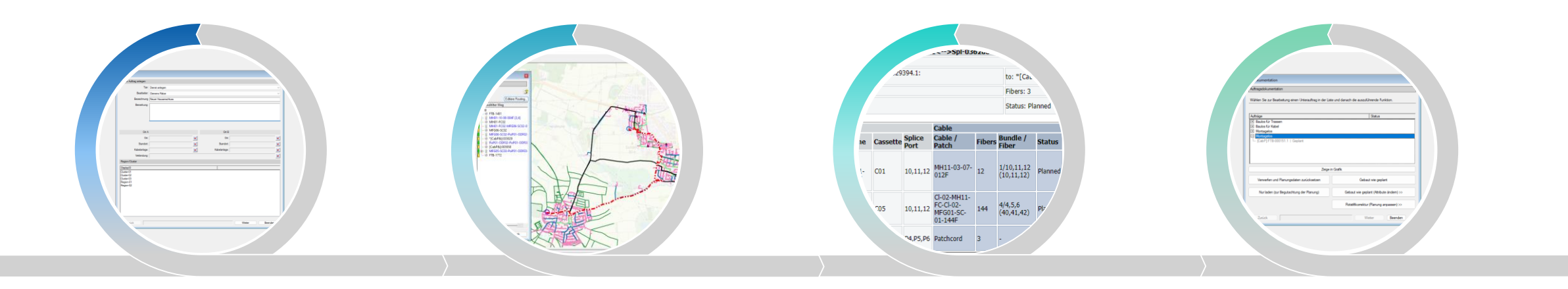

#### **Auftrag anlegen**

- alle relevanten Informationen sammeln
	- **Start- und Zieladresse**
	- Anzahl benötigter Fasern
	- **Redundanz**

**DETECON** 

**CONSULTING** 

Auzuschließende Kanten

#### **Netzplanung durchführen**

- **Regionen laden**
- **Faserverbindung mit Routing-**Radar suchen
	- **Eventuell neue Kabel** anlegen
	- **Notwendige Spleiße und** patche planen
- Dokumente für die Umsetzung erstellen
	- **Spleißpläne**
	- Wegeliste
	- Materialliste

### **Planung umsetzen**

- **Bau und Inbetriebnahme**
- Außerhalb von NetWorks

#### **Netzdokumentation aktualisieren**

- Planung in Netzdokumentation übernehmen
- Änderungen, z.B. dass andere Fasern im Kabel verwendet wurden einarbeiten

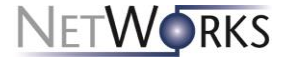

**CONSULTING** 

## **Livedemo: Neue Faserverbindung erstellen**

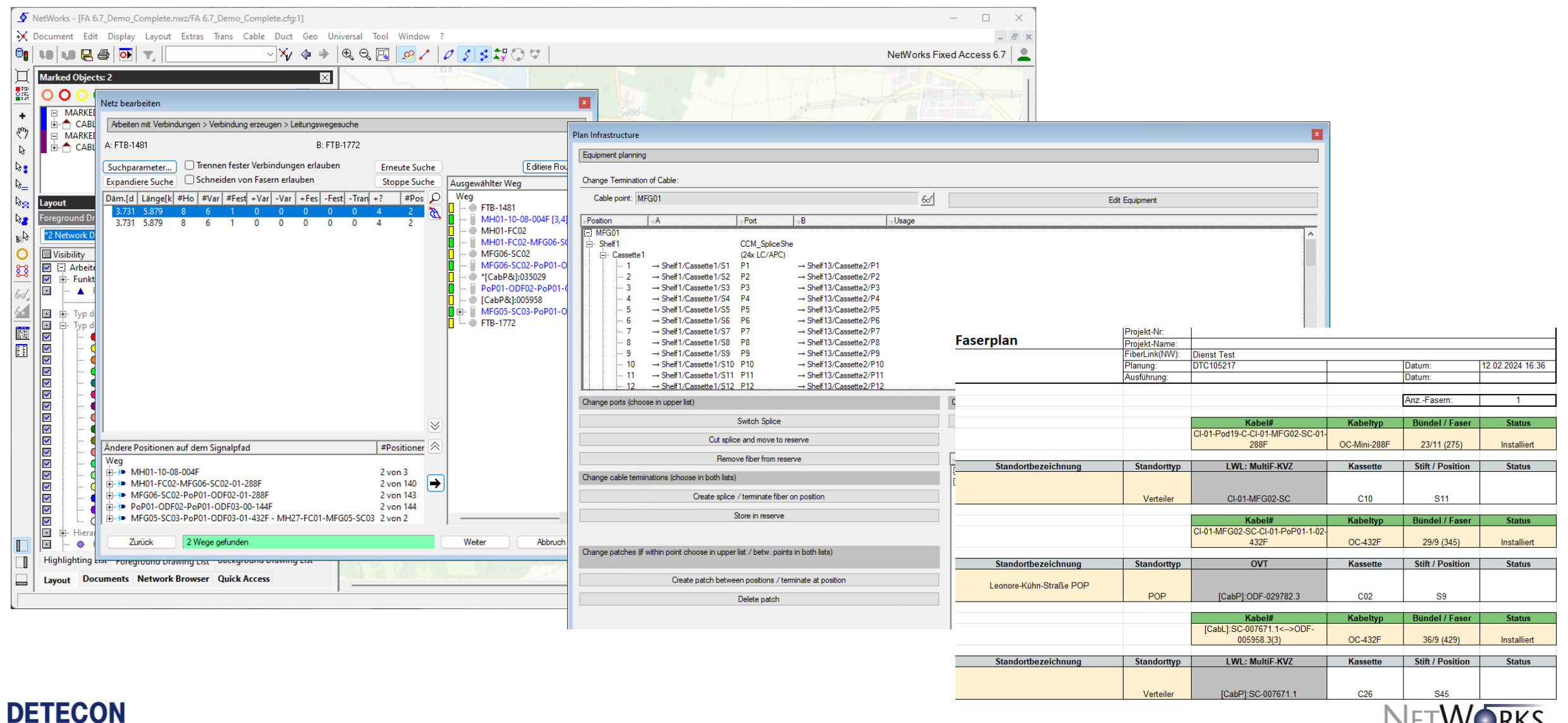

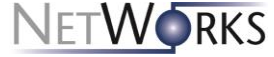

## **Ablauf für Netzreparatur bei Störung**

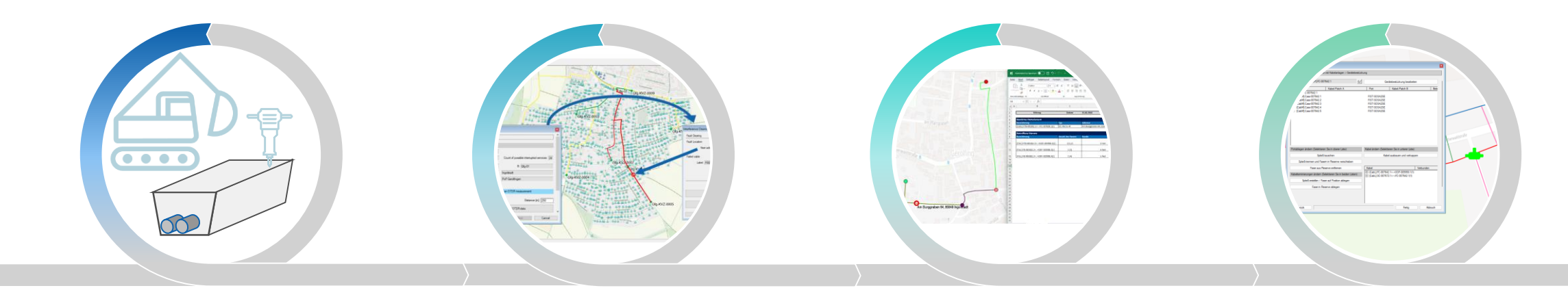

#### **Störung melden**

#### **Störung analysieren**

- alle relevanten Informationen sammeln
- Welches Netzobjekt ist gestört (Dienst, Kabel…)
- **Fehlerstelle anhand OTDR-**Messung bestimmen
- **Betroffenes Netzobjekt** ermitteln
- Auswirkungen prüfen

### **Störung beheben**

- Störung beheben
- Netz reparieren
- Außerhalb von NetWorks

#### **Netzdokumentation aktualisieren**

- Reparaturmuffe in Netzdokumentation übernehmen
- **Umgeschaltete Dienste** dokumentieren

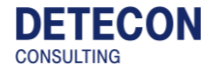

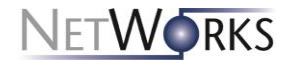

### **Livedemo: Netzreparatur bei Störung**

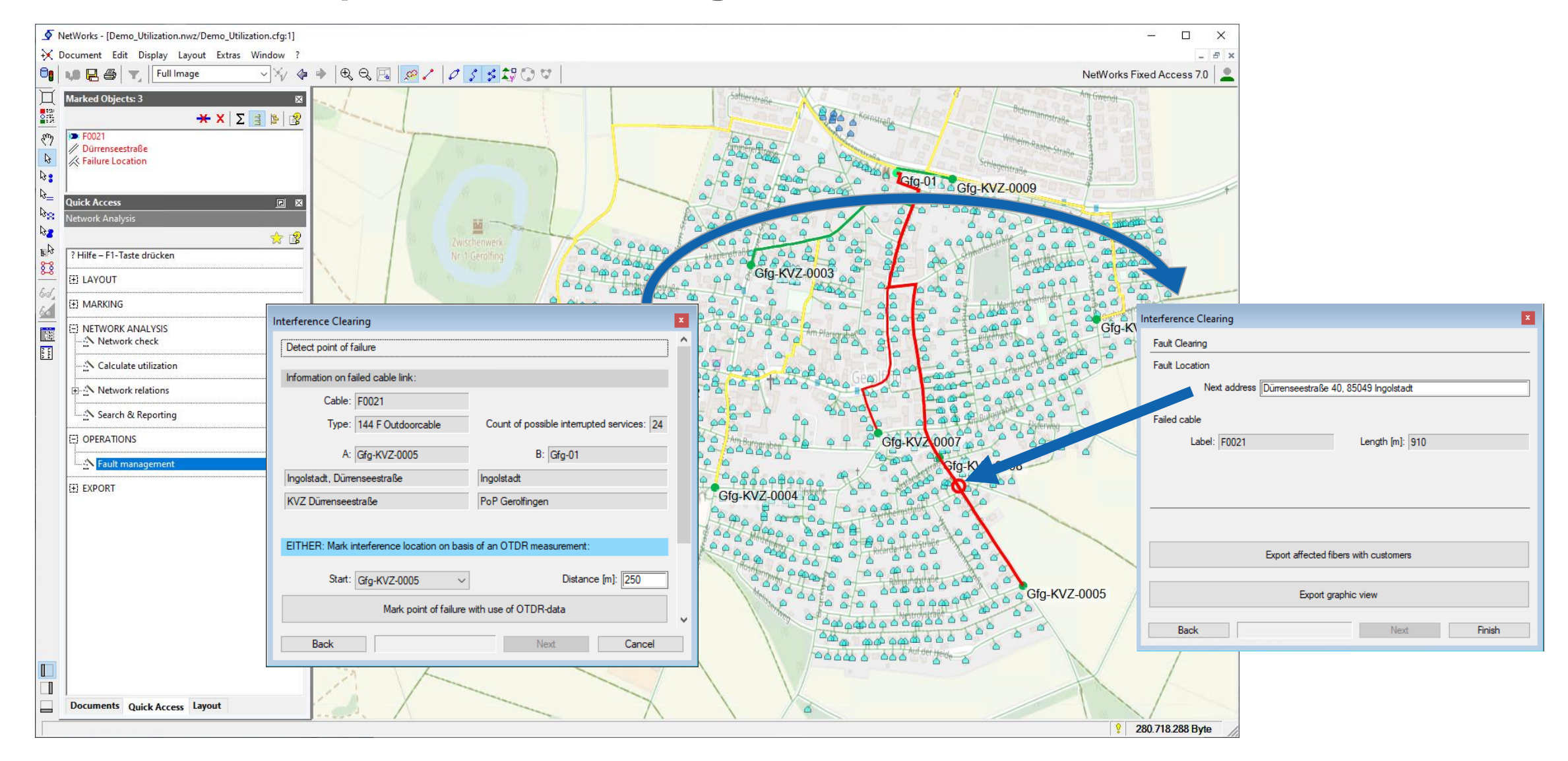

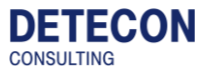

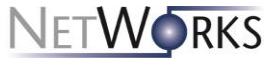

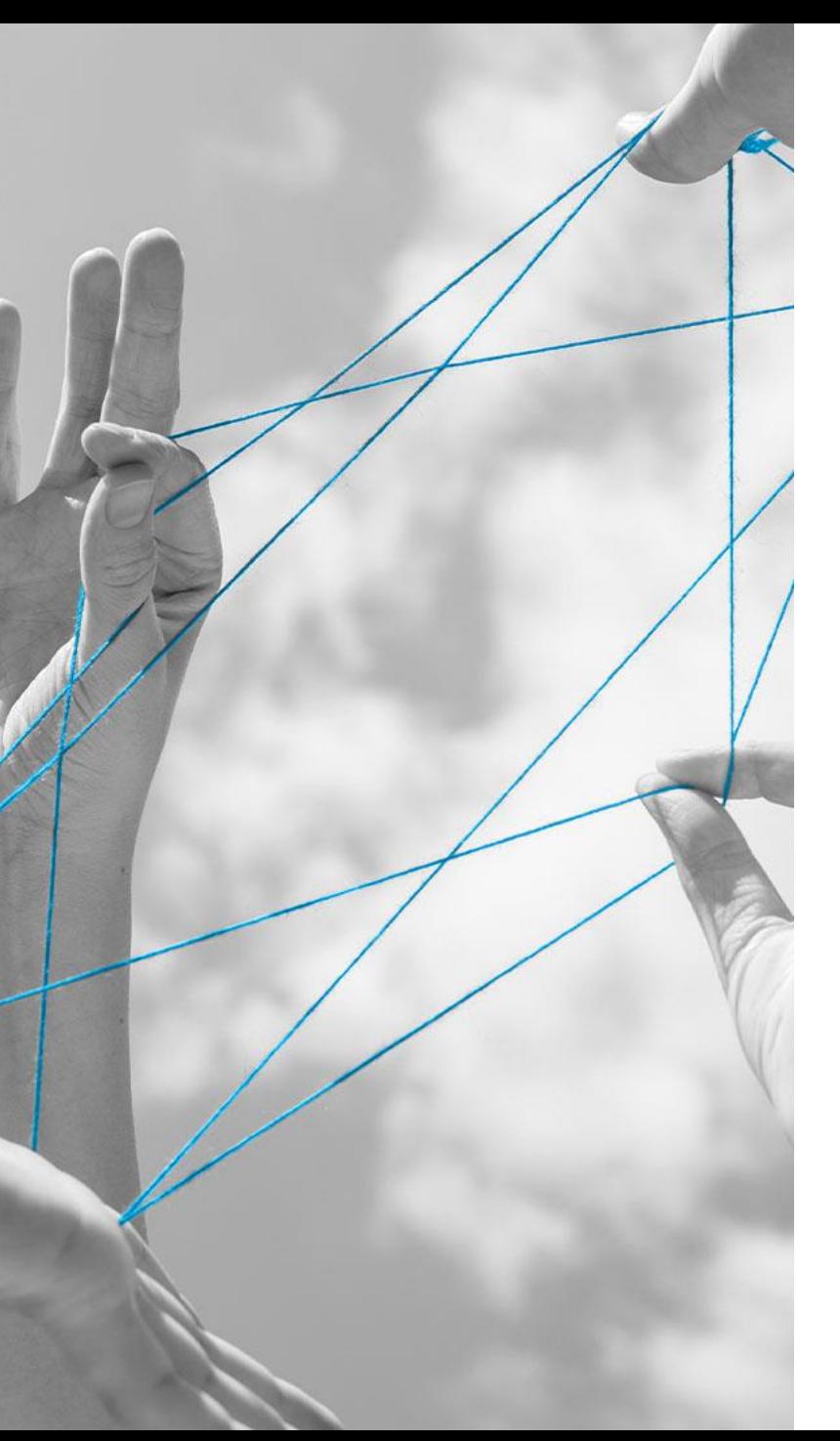

## **Zusammenfassung**

Zusammenfassung

## **NETWORKS Fixed Access ermöglicht es, Netze komplett neu aufzubauen sowie zu dokumentieren und anzupassen.**

- FttH Planung mit NETWORKS Fixed Access ist seit Jahren erprobt und im Einsatz
- Mit der mobilen App können nun Datenerfassungen und Rotstrichkorrekturen in einem System erfolgen
- Mittels Trennung in Dokumentation, Analyse und Auftragsplanungen erhält man eine saubere Trennung zwischen geplanten Anpassungen und dem aktuell gebauten Netz

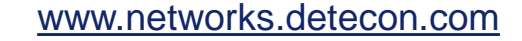

**Gemeinsam mit NETWORKS Fixed Access und den mobilen Anwendungen unterstützen wir Sie, den Herausforderungen des FttH-Ausbaus und der Dokumentation zu begegnen!** 

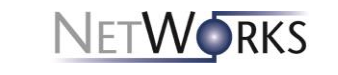

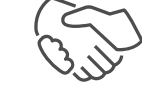

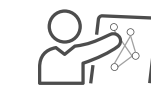

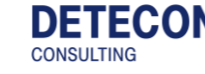

## **Vielen Dank.**

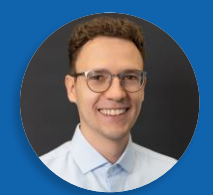

**Clemens Rätze** Detecon International GmbH Riesaer Str. 7 01129 Dresden

Email: Clemens.Raetze@detecon.com

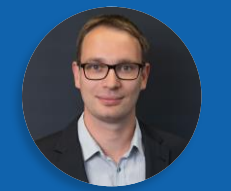

**Paul Drechsel** Detecon International GmbH Produktmanager NetWorks Fixed Access Riesaer Str. 7 01129 Dresden

Email: Paul.Drechsel@detecon.com

## **Besuchen Sie uns in Halle Nord - Stand L1**

## **Diese Folien finden Sie unter [www.networks.detecon.com](http://www.networks.detecon.com/)**

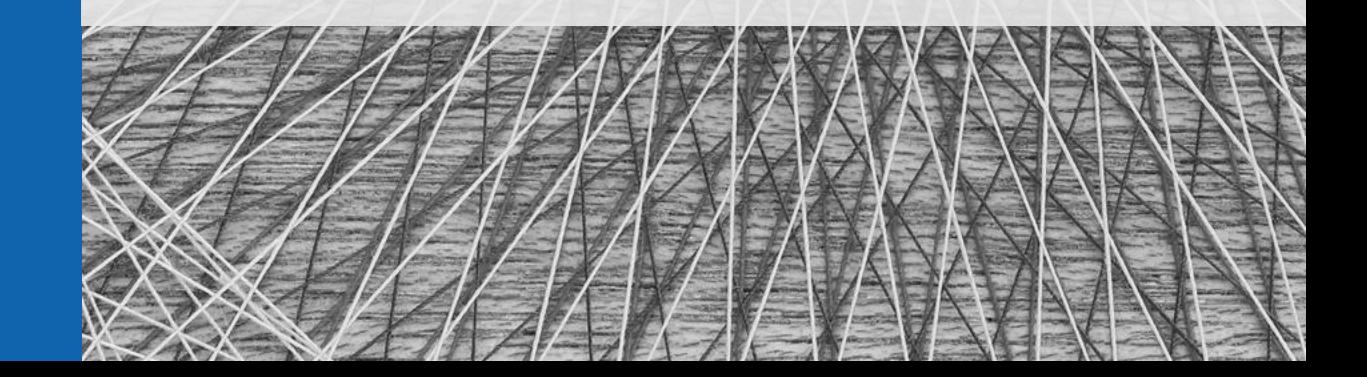

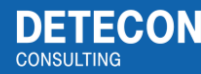